ire détails les du modifier er une filmage

hes

errata l to

pelure, on à

The copy filmed here has been reproduced thanks to tha ganaroaity of:

John States

Bibliothèqua nationala du Québac

The images appearing here are the best quality posaibla conaidaring tha condition and lagibility of tha original copy and in kaaping with tha fliming contract specifications.

Original copies in printed paper covers are filmed baginning with tha front covar and anding on tha iaat paga with a printad or illuatratad impraa sion, or the back cover when appropriate. All othar original copiaa ara filmad baginning on tha first page with a printed or illustrated impression, and ending on the last page with a printed or illustrated impression.

The last recorded frame on each microfiche shall contain the symbol  $\longrightarrow$  (meaning "CON-TINUED"), or tha symbol V (meaning "END"), whichever applies.

Mops, plates, charts, etc., may ba filmad at different reduction ratios. Those too large to be entirely included in one exposure are filmed beginning in the upper left hand corner, left to right and top to bottom, aa many framas as raquired. The following diagrams illustrate the method:

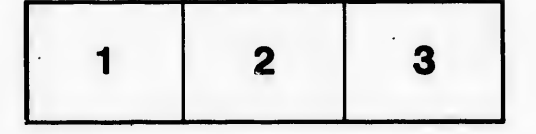

L'exemplaire filmé fut reproduit grâce à la généroaité da:

Bibliothèqua nationala du Québac

Les images suivantes ont été reproduites avec le plua grand aoin, compta tanu da la condition at da la nattaté da l'axampiaira filmé, at an conformité avec les conditions du contrat de filmaga.

Les exemplaires originaux dont la couverture en papier est imprimée sont filmés en commençant par le premier plat et en terminant soit par la dernière page qui comporte une empreinte d'impression ou d'illustration, soit par le second plat, selon le cas. Tous les autres exemplaires originaux sont filmée an commençant par la première page qui comporte une empreinte d'impreaaion ou d'illuatration et en terminant par la dernière page qui comporte une telle empreinte.

Un des symboles suivants apparaîtra sur la dernière image de chaque microfiche, selon le cas: le symbole —> signifie "A SUIVRE", le symbole  $\nabla$  signifie "FIN".

Les cartaa, planchas, tableaux, etc., peuvent être filméa è des taux de réduction différente. Lorsque le document est trop grand pour être reproduit en un eeul cliché, ileat filmé è partir de l'angle supérieur gauche, de gauche è droite, at de haut en baa, en prenant la nombre d'imagea néceaaaira. Lea diagrammes suivants illustrant la méthode.

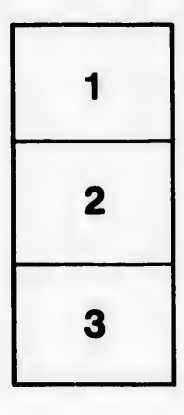

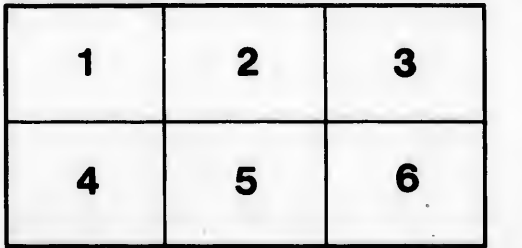